# **PRZEDMIOTOWY SYSTEM OCENIANIA NA LEKCJACH INFORMATYKI - KLASA VIII**

Na początku każdego roku szkolnego nauczyciel zapoznaje uczniów z zakresem wymagań programowych oraz z systemem oceniania na lekcjach Informatyki.

#### **I. Ogólne zasady oceniania uczniów**

1. Ocenianie osiągnięć edukacyjnych ucznia polega na rozpoznawaniu przez nauczyciela postępów w opanowaniu przez ucznia wiadomości i umiejętności. Nauczyciel powinien analizować i oceniać poziom wiedzy i umiejętności ucznia w stosunku do wymagań edukacyjnych wynikających z podstawy programowej i realizowanych w szkole programów nauczania (opracowanych zgodnie z podstawą programową danego przedmiotu).

2. Nauczyciel ma za zadanie:

• informować ucznia o poziomie jego osiągnięć edukacyjnych oraz o postępach w tym zakresie,

- udzielać uczniowi pomocy w samodzielnym planowaniu jego rozwoju,
- motywować ucznia do dalszych postępów w nauce,
- dostarczać rodzicom/opiekunom prawnym informacji o postępach, trudnościach w nauce oraz specjalnych uzdolnieniach ucznia.
- 3. Oceny są jawne dla ucznia i jego rodziców/opiekunów prawnych.
- 4. Na wniosek ucznia lub jego rodziców/opiekunów prawnych nauczyciel uzasadnia ustaloną ocenę w sposób określony w statucie szkoły.

5. Na wniosek ucznia lub jego rodziców/opiekunów prawnych sprawdzone i ocenione pisemne prace kontrolne są udostępniane do wglądu uczniowi lub jego rodzicom/opiekunom prawnym.

6. Szczegółowe warunki i sposób oceniania wewnątrzszkolnego określa statut szkoły.

#### **II. Kryteria oceniania poszczególnych form aktywności**

• Ocenie podlegają: prace klasowe (sprawdziany), ćwiczenia praktyczne, odpowiedzi ustne, praca ucznia na lekcji, prace dodatkowe oraz szczególne osiągnięcia.

• Uczeń jest zobowiązany na bieżąco prowadzić zeszyt przedmiotowy.

• Uczeń może zgłosić raz w półroczu nieprzygotowanie do zajęć.

**1. Prace klasowe (sprawdziany)** są przeprowadzane w formie pisemnej lub wykonywane na komputerze, a ich celem jest sprawdzenie wiadomości i umiejętności ucznia.

• Sprawdziany są obowiązkowe.

• Nauczyciel ma prawo przerwać sprawdzian uczniowi lub całej klasie, jeśli stwierdzi, że zachowanie ucznia/uczniów nie gwarantuje samodzielności pracy.

• Pracę klasową planuje się na zakończenie działu, który obejmuje treści teoretyczne. Uczeń jest informowany o planowanej pracy klasowej z co najmniej tygodniowym wyprzedzeniem.

• Przed pracą klasową nauczyciel podaje jej zakres programowy.

• Zasady uzasadniania oceny z pracy klasowej, jej poprawy oraz sposób przechowywania prac klasowych są zgodne ze statutem szkoły, uczeń ma możliwość jednorazowej poprawy każdej oceny niedostatecznej ze sprawdzianu w ciągu dwóch tygodni od daty rozdania poprawionych prac.

- Praca klasowa umożliwia sprawdzenie wiadomości i umiejętności na wszystkich poziomach wymagań edukacyjnych, od koniecznego do wykraczającego.
- Zasady przeliczania oceny punktowej na stopień szkolny są zgodne ze statutem.
- Zadania z pracy klasowej są przez nauczyciela omawiane i poprawiane po oddaniu prac.

**2. Ćwiczenia praktyczne** obejmują zadania praktyczne, które uczeń wykonuje podczas lekcji. Oceniając je, nauczyciel bierze pod uwagę:

- wartość merytoryczną,
- stopień zaangażowanie w wykonanie ćwiczenia,
- dokładność wykonania polecenia,
- staranność i estetykę.

**3. Odpowiedź ustna** obejmuje zakres programowy aktualnie realizowanego działu. Oceniając ją, nauczyciel bierze pod uwagę:

- zgodność wypowiedzi z postawionym pytaniem,
- prawidłowe posługiwanie się pojęciami,
- zawartość merytoryczną wypowiedzi,
- sposób formułowania wypowiedzi.

## **4. Aktywność i praca ucznia na lekcji** są wyrażone oceną.

• Ocenę uczeń może uzyskać m.in. za samodzielne wykonanie krótkiej pracy na lekcji, krótką poprawną odpowiedź ustną, aktywną pracę w grupie.

**5. Prace dodatkowe** obejmują dodatkowe zadania dla zainteresowanych uczniów, prace projektowe wykonane indywidualnie lub zespołowo, przygotowanie gazetki szkolnej, wykonanie pomocy naukowych, prezentacji (np. multimedialnej). Oceniając ten rodzaj pracy, nauczyciel bierze pod uwagę m.in.: • wartość merytoryczną pracy,

- stopień zaangażowania w wykonanie pracy
- wkład pracy ucznia,
- sposób prezentacji,
- oryginalność i pomysłowość pracy.

**6. Szczególne osiągnięcia** uczniów, w tym udział w konkursach przedmiotowych, międzyszkolnych, są oceniane zgodnie z zasadami zapisanymi w statucie.

**III. Oceny bieżące, śródroczne i roczne ustala się w stopniach według następującej skali:**

- celujący cel 6
- bardzo dobry bdb 5
- dobry db 4
- dostateczny dst 3
- dopuszczający dop 2
- niedostateczny ndst 1

**1. Przy sposobie sprawdzania osiągnięć ucznia wykorzystującym system punktowy, w następujący sposób przelicza się % na oceny:**

- $\bullet$  0% 29% niedostateczny
- $\bullet$  30% 50% dopuszczający
- $\bullet$  51% 74% dostateczny
- 75% 89% dobry
- $\bullet$  90- 99% bardzo dobry
- $\bullet$  100% celujący

#### **2. Wystawianie ocen śródrocznych i rocznych odbywa się z zastosowaniem średniej ważonej według wzoru:**

suma iloczynów: średnia ważona x ocena cząstkowa

#### suma średnich ważonych

Przyjmuje się następujące kryteria ocen według wartości średniej ważonej:

- ocena niedostateczna: do 1,49
- ocena dopuszczająca: od 1,50 do 2,49
- ocena dostateczna: od 2,50 do 3,49
- ocena dobra: od 3,50 do 4,49
- ocena bardzo dobra: od 4,50 do 5,49
- ocena celująca: od 5,50.

#### **3. Poprawa prac przez uczniów:**

• Jeżeli uczeń nie napisze pracy pisemnej w podanym terminie, wówczas zobowiązany jest do napisania jej w terminie ustalonym przez nauczyciela. Nieprzystąpienie do sprawdzianu jest równoznaczne z wystawieniem oceny niedostatecznej.

## **4. Wobec uczniów posiadających orzeczenie lub opinię oraz uczniów objętych w szkole pomocą psychologiczno-pedagogiczną wymagania edukacyjne są dostosowane do indywidualnych potrzeb i możliwości ucznia.**

#### **5. Informacja o ocenie niedostatecznej:**

O przewidywanej niedostatecznej ocenie śródrocznej, rocznej uczeń i jego rodzice (prawni opiekunowie) są informowani przez nauczyciela poprzez wpis do dziennika elektronicznego na miesiąc przed klasyfikacyjnym posiedzeniem Rady Pedagogicznej. Za pisemne poinformowanie rodziców odpowiada również wychowawca. Informacja przekazywana jest listem poleconym.

**6.** O przewidywanej ocenie rocznej uczeń informowany jest przez nauczyciela poprzez wpis do dziennika elektronicznego na 14 dni przed klasyfikacyjnym posiedzeniem rady pedagogicznej.

**7.** Prace uczniów są dostępne rodzicom/prawnym opiekunom podczas wywiadówek i indywidualnych spotkań z nauczycielem.

# **WYMAGANIA EDUKACYJNE Z INFORMATYKI - KLASA VIII**

- 1. W zakresie rozumienia, analizowania i rozwiązywania problemów uczeń:
	- wyjaśnia, czym jest algorytm,
	- wskazuje specyfikację problemu (dane, wyniki),
	- przedstawia algorytm w postaci listy kroków oraz schematu blokowego,
	- tłumaczy, na czym polega sytuacja warunkowa w algorytmie,
	- wyjaśnia, na czym polega iteracja (powtarzanie),
	- oblicza największy wspólny dzielnik, wykorzystując algorytm Euklidesa,
	- wskazuje największą liczbę w zbiorze, stosując algorytm wyszukiwania,
	- porządkuje elementy w zbiorze metodą wybierania, połowienia i zliczania,
	- wskazuje różnice pomiędzy kodem źródłowym a kodem wynikowym (maszynowym),
	- wskazuje różnice pomiędzy kompilatorem a interpreterem,
	- omawia możliwości wykorzystania arkusza kalkulacyjnego w różnych dziedzinach.
- 2. W zakresie programowania i rozwiązywania problemów z wykorzystaniem komputera oraz innych urządzeń cyfrowych uczeń:
	- buduje skrypty w programie Scratch,
	- korzysta ze zmiennych w skryptach tworzonych w programie Scratch,
	- stosuje sytuacje warunkowe w skryptach tworzonych w programie Scratch,
	- wykorzystuje iteracje w skryptach tworzonych w programie Scratch,
	- w programie Scratch buduje skrypt realizujący algorytm Euklidesa,
	- w programie Scratch tworzy skrypt wyszukujący największą liczbę ze zbioru,
	- buduje nowe bloki (procedury) w skryptach tworzonych w programie Scratch,
	- tworzy proste programy w językach  $C++$  oraz Python wyświetlające tekst na ekranie,
	- tworzy proste programy w językach C++ oraz Python z wykorzystaniem zmiennych,
	- wykorzystuje instrukcje warunkowe w programach tworzonych w językach C++ oraz Python,
	- stosuje iteracje w programach tworzonych w językach C++ oraz Python,
	- w językach C++ oraz Python tworzy programy wyszukujące największą liczbę ze zbioru,
	- w językach C++ oraz Python tworzy programy porządkujące zbiór liczb,
	- definiuje i stosuje funkcje w programach tworzonych w językach C++ oraz Python,
	- definiuje i stosuje tablice w programach tworzonych w języku  $C^{++}$ ,
	- definiuje i stosuje listy w programach tworzonych w języku Python,
	- wydaje polecenia w trybie interaktywnym języka Python,
	- wyjaśnia, czym jest arkusz kalkulacyjny, wiersz, kolumna i komórka tabeli,

- wskazuje adres komórki oraz zakres komórek w arkuszu kalkulacyjnym,
- samodzielnie buduje formuły do wykonywania prostych obliczeń w arkuszu kalkulacyjnym,
- stosuje formuły wbudowane w program do wykonywania obliczeń w arkuszu kalkulacyjnym,
- kopiuje formuły, stosując adresowanie względne, bezwzględne oraz mieszane,
- sprawdza warunek logiczny w arkuszu kalkulacyjny, korzystając z funkcji JEŻELI,
- dodaje oraz usuwa wiersze i kolumny w tabeli arkusza kalkulacyjnego,
- zmienia szerokość kolumn i wysokość wierszy tabeli arkusza kalkulacyjnego,
- zmienia wygląd komórek w arkuszu kalkulacyjnym,
- dodaje i formatuje obramowanie komórek tabeli arkusza kalkulacyjnego,
- scala ze sobą wiele komórek tabeli arkusza kalkulacyjnego,
- wykorzystuje funkcję zawijania tekstu, aby zmieścić w jednej komórce dłuższe teksty,
- zmienia format danych wpisanych do komórek arkusza kalkulacyjnego,
- drukuje tabele utworzone w arkuszu kalkulacyjnym,
- przedstawia na wykresie dane zebrane w tabeli arkusza kalkulacyjnego,
- dobiera odpowiedni typ wykresu do rodzaju danych zebranych w tabeli arkusza kalkulacyjnego,
- wstawia do dokumentu tekstowego tabelę lub wykres arkusza kalkulacyjnego,
- wyjaśnia, czym jest mechanizm OLE,
- wstawiając tabelę lub wykres arkusza kalkulacyjnego do dokumentu tekstowego, odróżnia obiekt osadzony od obiektu połączonego,
- korzysta z algorytmów liniowego, warunkowego oraz iteracyjnego podczas pracy w arkuszu kalkulacyjnym,
- sortuje dane w tabeli arkusza kalkulacyjnego w określonym porządku,
- wyświetla tylko wybrane dane w tabeli arkusza kalkulacyjnego, korzystając z funkcji filtrowania,
- opisuje budowę znaczników języka HTML,
- omawia strukturę pliku HTML,
- tworzy prostą stronę internetową w języku HTML i zapisuję ją do pliku,
- formatuje tekst na stronie internetowej utworzonej w języku HTML,
- dodaje obrazy, hiperłącza, wypunktowania oraz tabele do strony internetowej utworzonej w języku HTML,
- wyjaśnia, czym jest system zarządzania treścią (CMS),
- tworzy stronę internetową, wykorzystując system zarządzania treścią,
- wykorzystuje motywy do ustawiania wyglądu strony utworzonej za pomocą systemu zarządzania treścią,
- na stronie utworzonej za pomocą systemu zarządzania treścią porządkuje wpisy, korzystając z kategorii i tagów,
- na stronie utworzonej za pomocą systemu zarządzania treścią umieszcza dodatkowe elementy (widżety),
- wykorzystuje tzw. chmurę do przechowywania swoich plików oraz udostępniania ich innym,
- wyjaśnia, czym jest prezentacja multimedialna i jakie ma zastosowania,

- opisuje cechy dobrej prezentacji multimedialnej,
- przedstawia określone zagadnienia w postaci prezentacji multimedialnej,
- dodaje do utworzonej prezentacji multimedialnej przejścia oraz animacje,
- wykorzystuje możliwość nagrywania zawartości ekranu do przygotowania np. samouczka,
- montuje filmy w podstawowym zakresie: przycinanie, zmiany kolejności scen, dodawanie tekstów oraz obrazów, zapisywanie w określonym formacie.
- 3. W zakresie posługiwania się komputerem, urządzeniami cyfrowymi i sieciami komputerowymi uczeń:
	- korzysta z różnych urządzeń peryferyjnych,
	- wyszukuje w Internecie informacje i inne rodzaje danych (obrazy, muzykę, filmy),
	- sprawnie posługuje się urządzeniami elektronicznymi takimi jak skaner, drukarka, aparat, kamera,
	- prawidłowo nazywa programy, narzędzia i funkcje, z których korzysta,
	- wyjaśnia działanie narzędzi, z których korzysta.
- 4. W zakresie rozwijania kompetencji społecznych uczeń:
	- współpracuje z innymi, wykonując złożone projekty,
	- określa etapy wykonywania złożonego projektu grupowego,
	- komunikuje się z innymi przez sieć lokalną oraz przez Internet, wykorzystując komunikatory,
	- wysyła i odbiera pocztę elektroniczną,
	- selekcjonuje i krytycznie ocenia informacje znalezione w Internecie,
	- omawia najważniejsze wydarzenia w historii rozwoju komputerów, Internetu i oprogramowania.
- 5. W zakresie przestrzegania praw i zasad bezpieczeństwa uczeń:
	- przestrzega zasad bezpiecznej i higienicznej pracy przy komputerze,
	- wymienia i opisuje rodzaje licencji na oprogramowanie,
	- przestrzega licencji na oprogramowanie i materiały pobrane z Internetu,
	- przestrzega zasad etycznych, korzystając z komputera i Internetu,
	- dba o swoje bezpieczeństwo podczas korzystania z Internetu,
	- przestrzega przepisów prawa podczas korzystania z Internetu,
	- przestrzega zasad netykiety.

# **WYMAGANIA EDUKACYJNE NA POSZCZEGÓLNE OCENY Z INFORMATYKI - KLASA VIII**

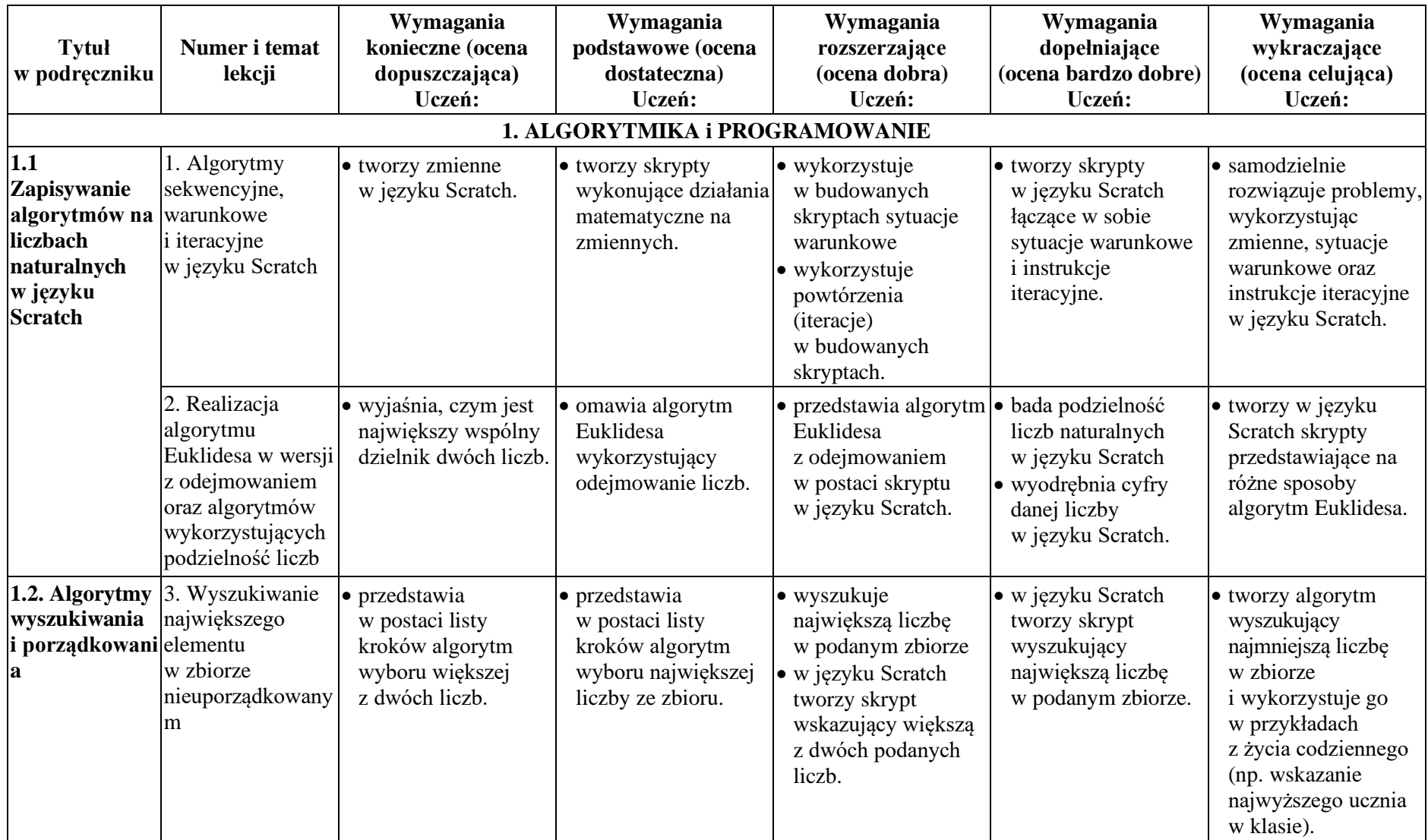

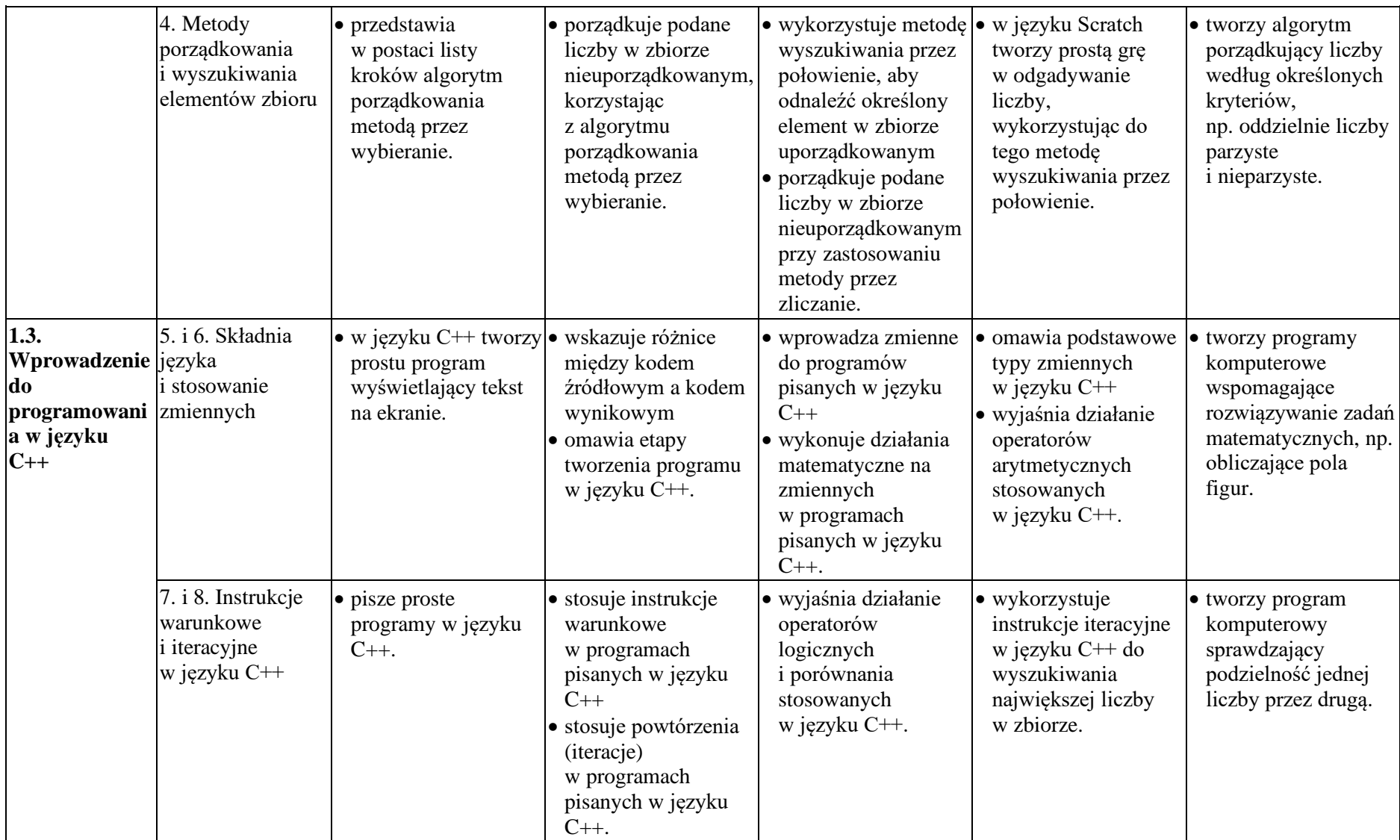

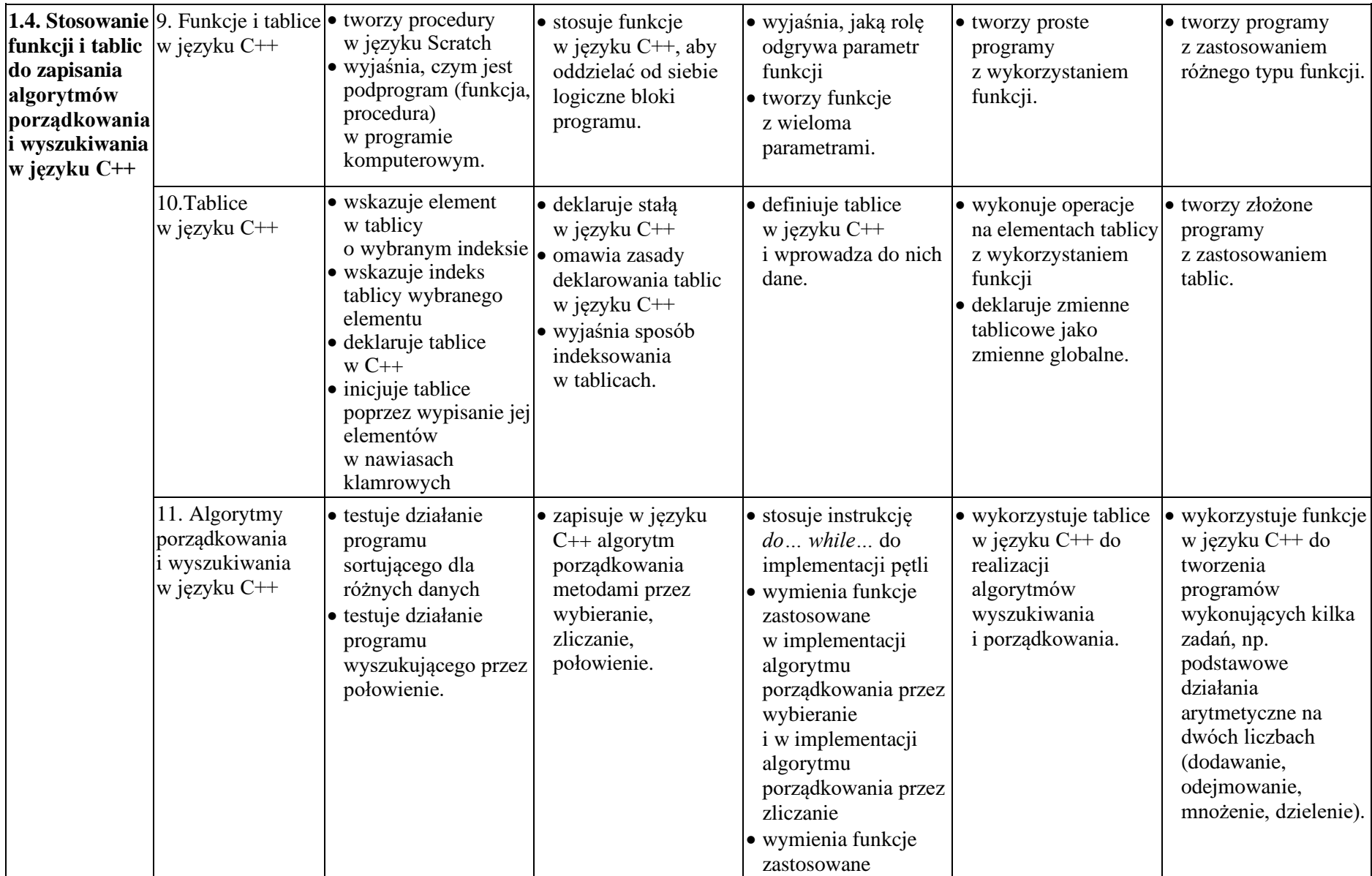

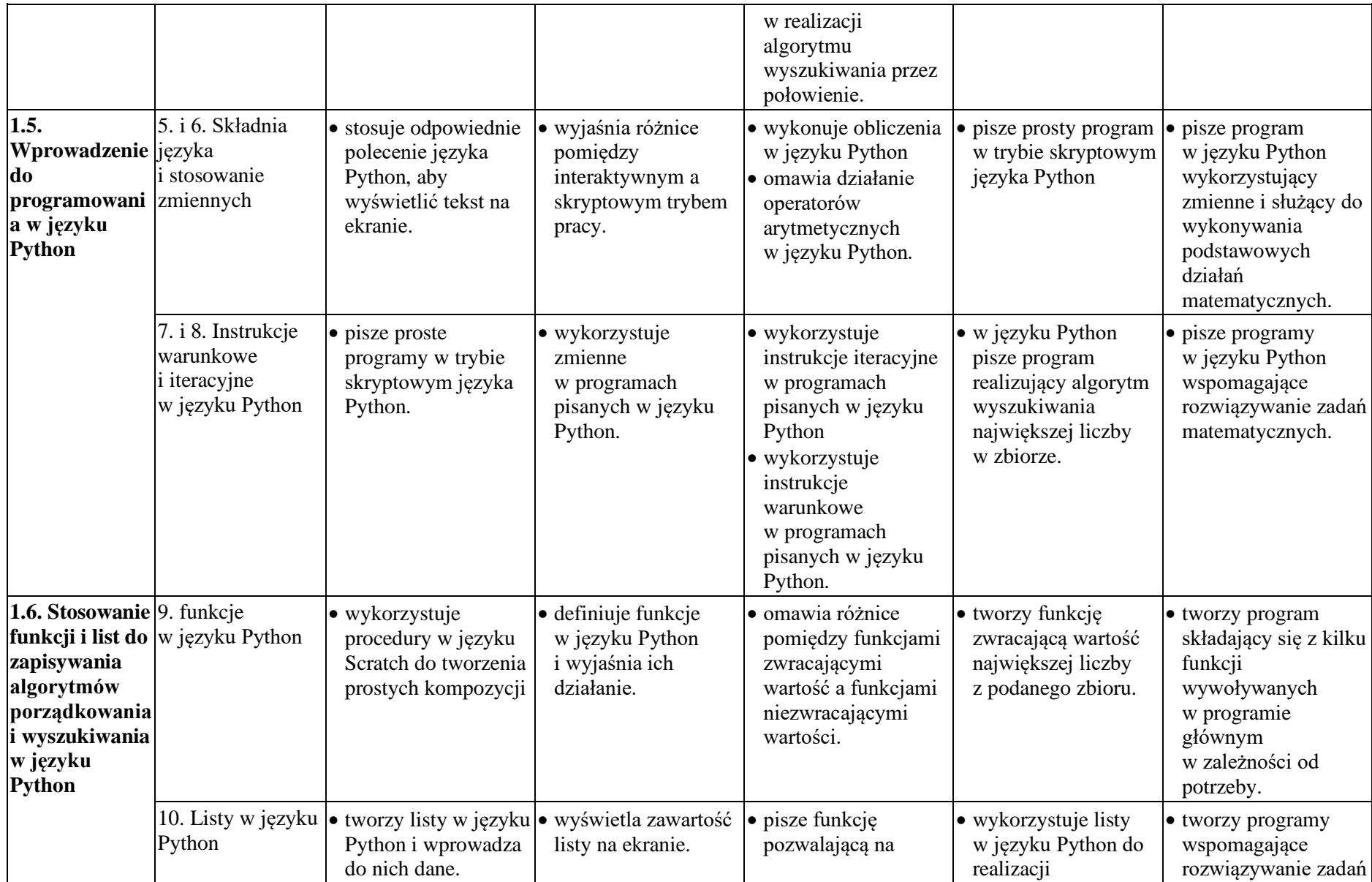

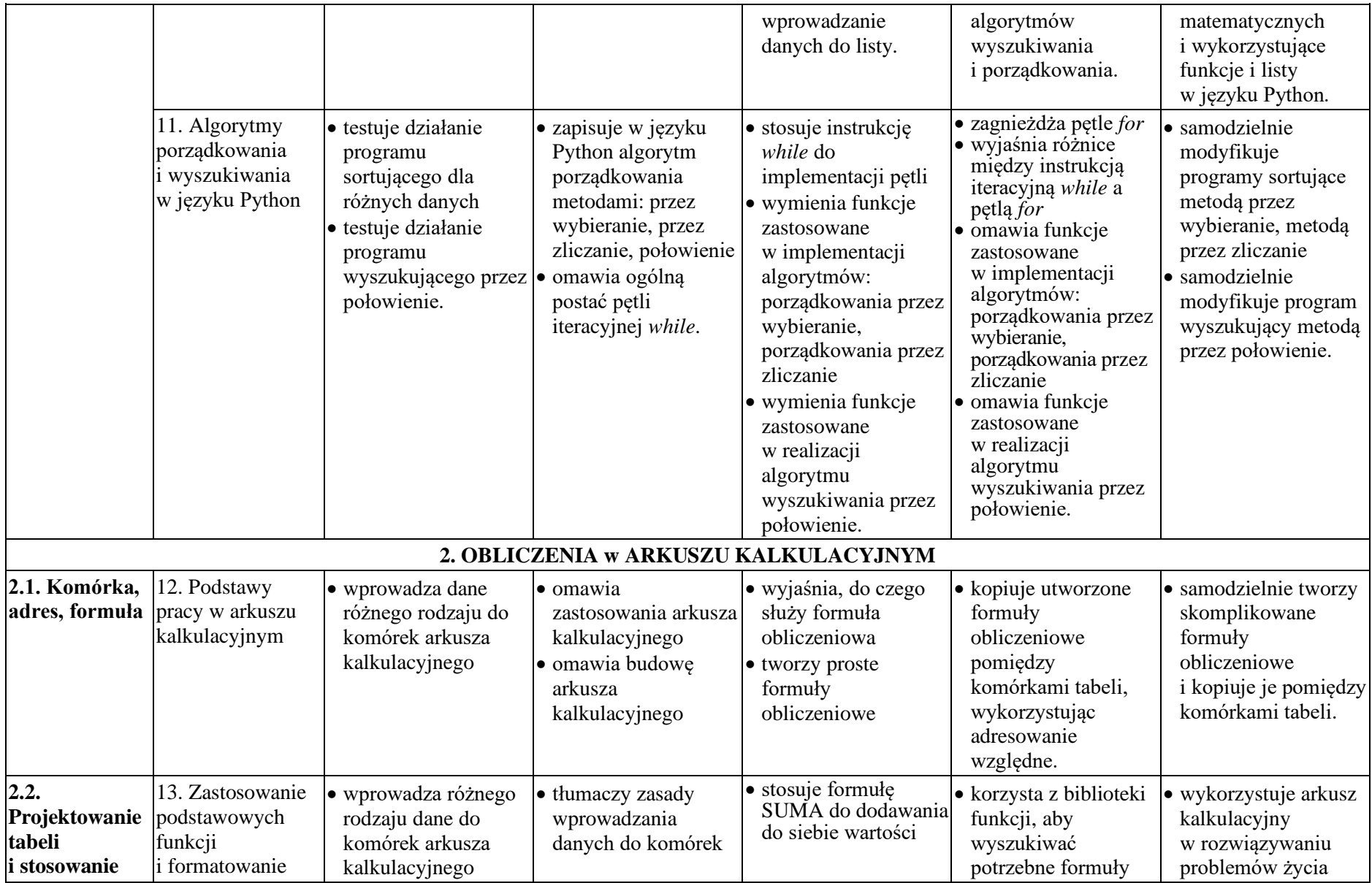

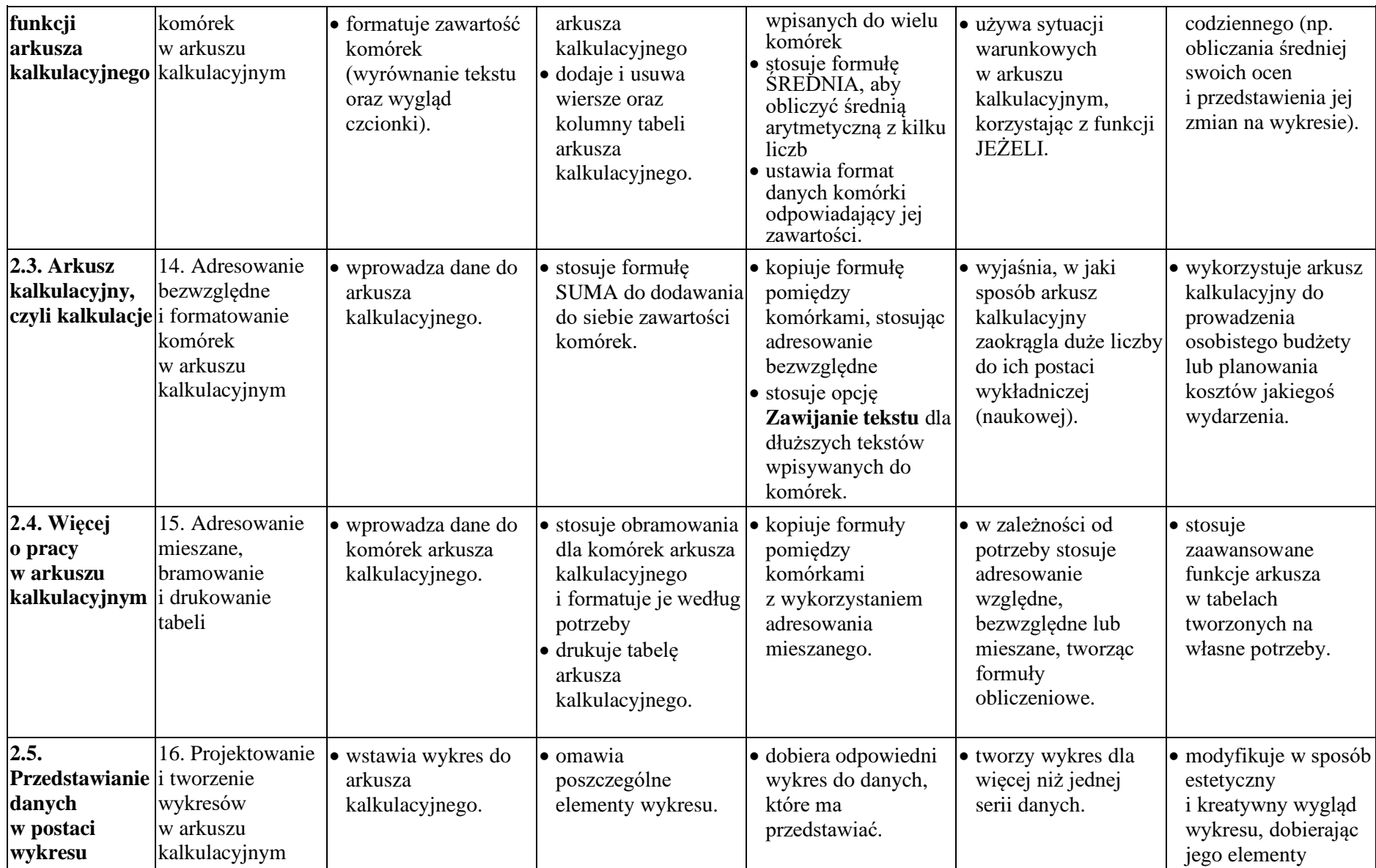

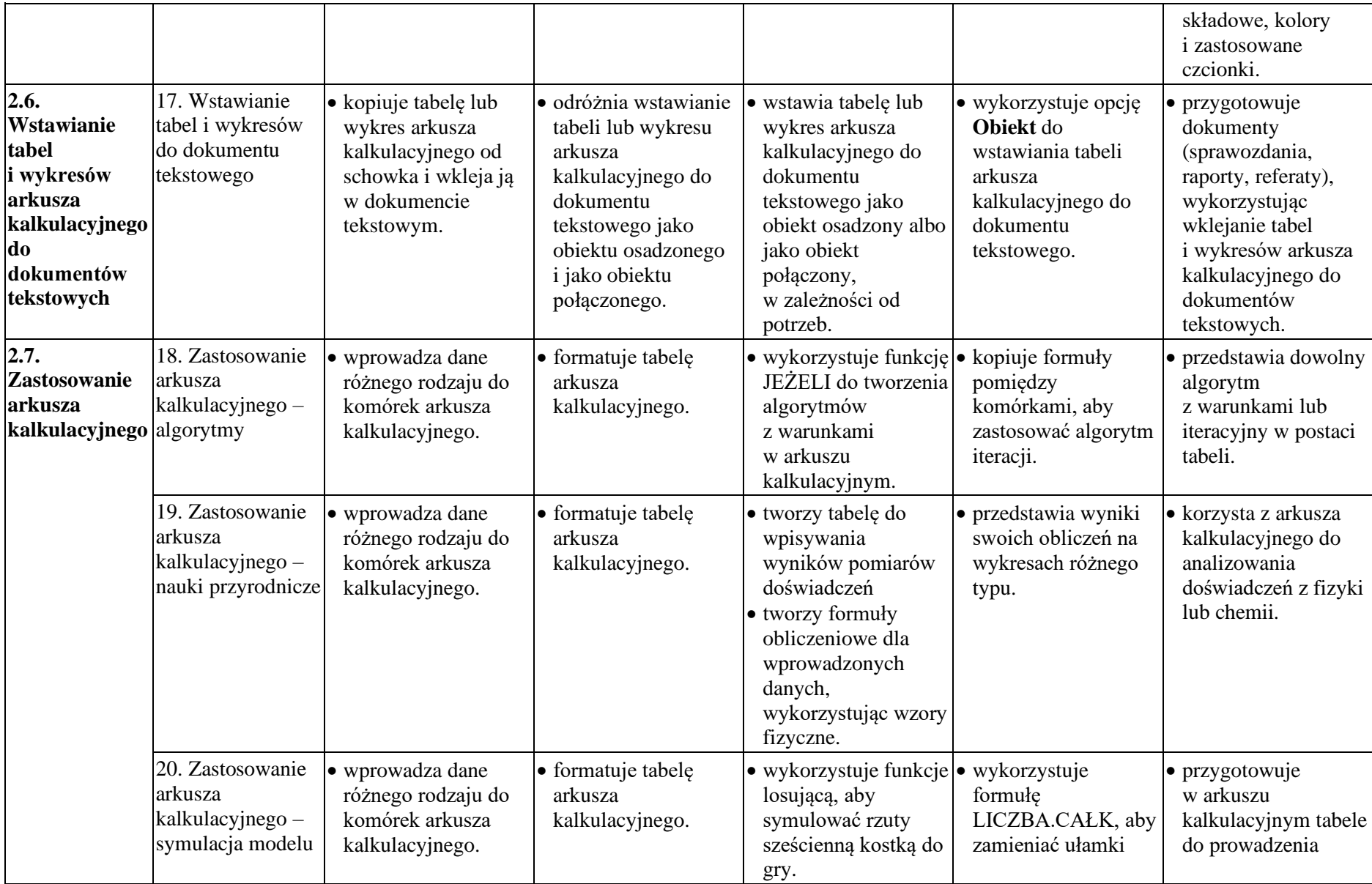

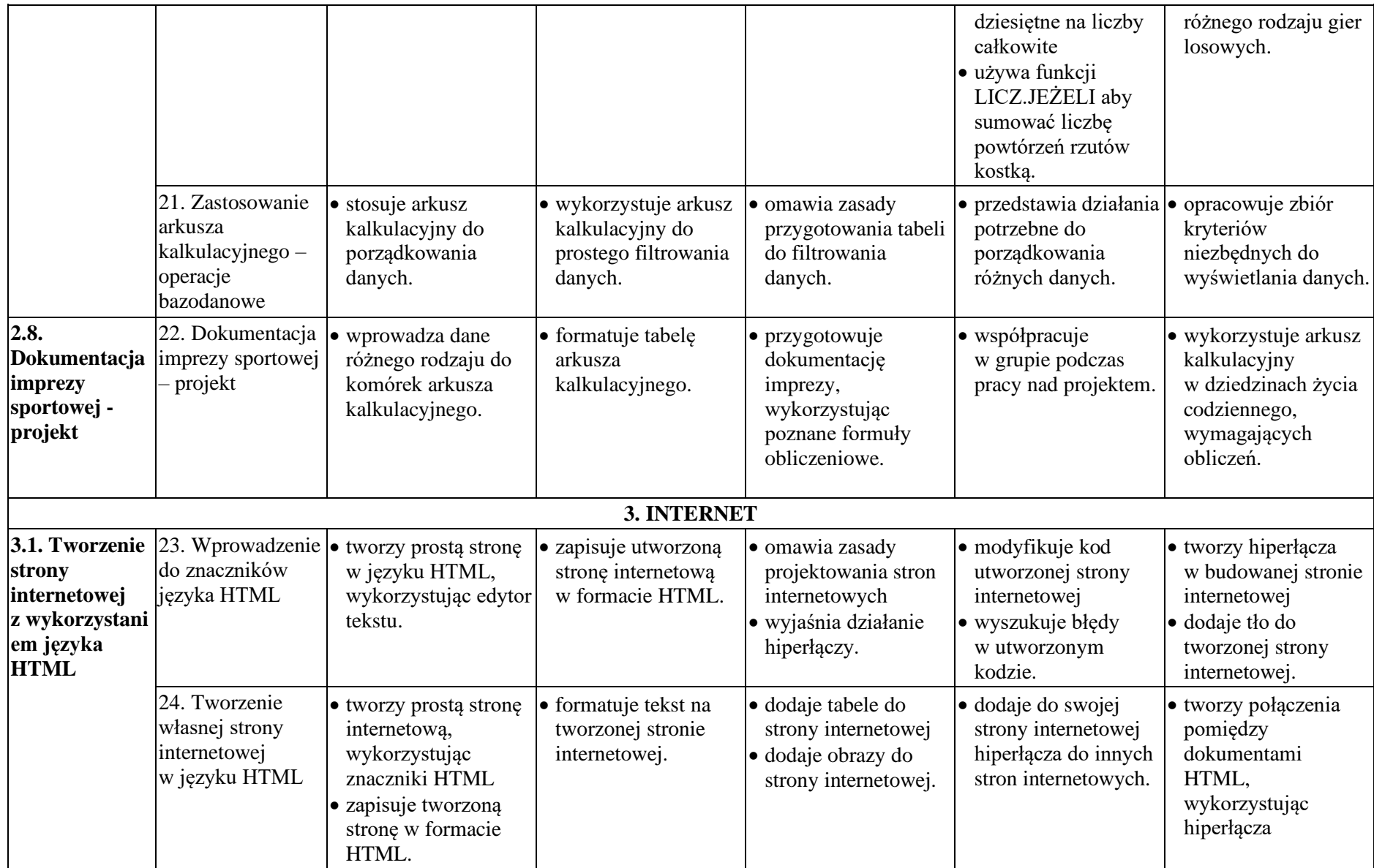

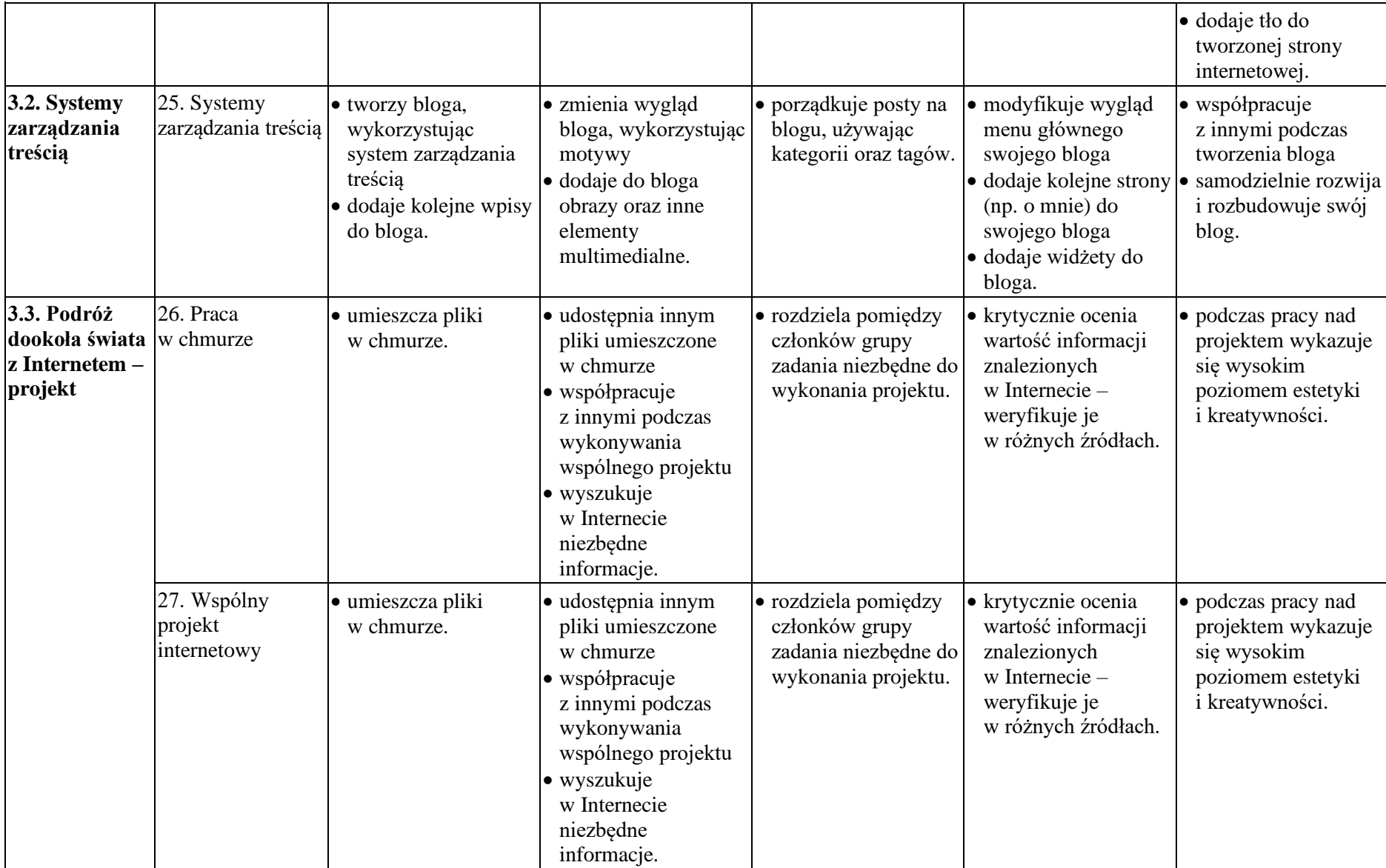

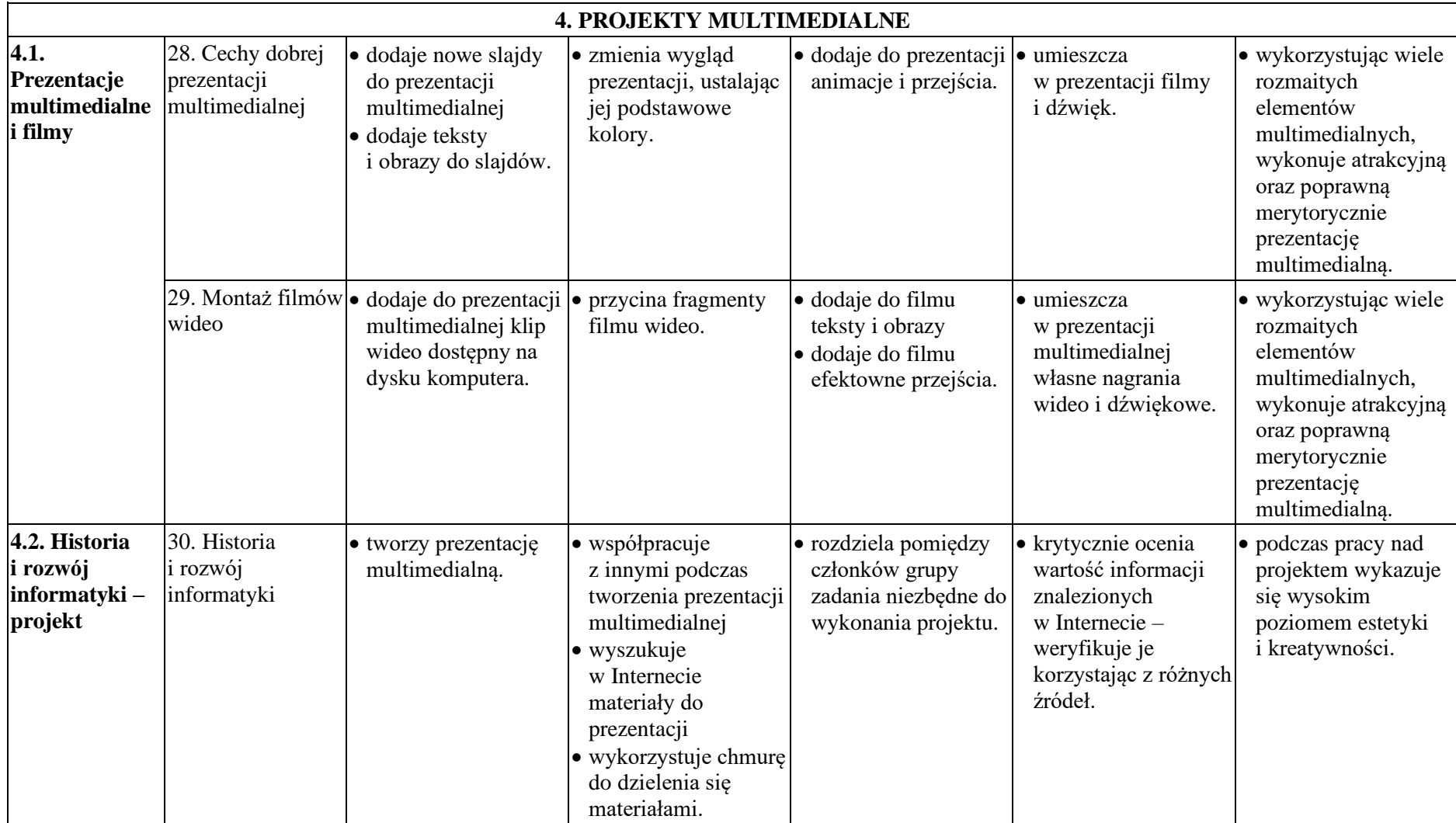